## Paket Enterprise

Liquidität tangiert alle Unternehmensbereiche. Deshalb gibt es das Paket Enterprise. Dieses vereint alle Funktionen aus Buchhaltung, Lohnbuchhaltung und Auftragsbearbeitung in einer Komplettlösung. Erhältlich natürlich ebenfalls in Lite, Standard und Professional. Sie steuern alle Bereiche Ihres Unternehmens, sichern Ihre Liquidität und gewinnen maximale Handlungsfreiheit zum erstklassigen Preis- Leistungs-Verhältnis. Bei Fragen stehen wir Ihnen unter der Infoline 058 944 11 11 zur Verfügung.

Ihre Vorteile auf einen Blick:

- Einfach starten, flexibel erweitern, angepasst auf Ihr Wachstum.
- Gemacht für Kleinunternehmen, Start-ups und Vereine.
- Keine Liquiditätsengpässe! Sie kennen jederzeit Ihre Finanzlage.
- Weg mit Steinzeitwerkzeugen wie Excel & Co.! Für Buchhaltung, Rechnungen und Löhne haben Sie jetzt Sage Start.
- Das ganze Unternehmen überblicken und steuern? Kein Problem mit dem Paket Enterprise.

#### **Inhaltsverzeichnis**

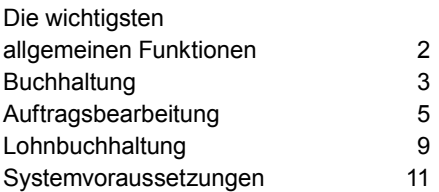

## Die wichtigsten allgemeinen Funktionen

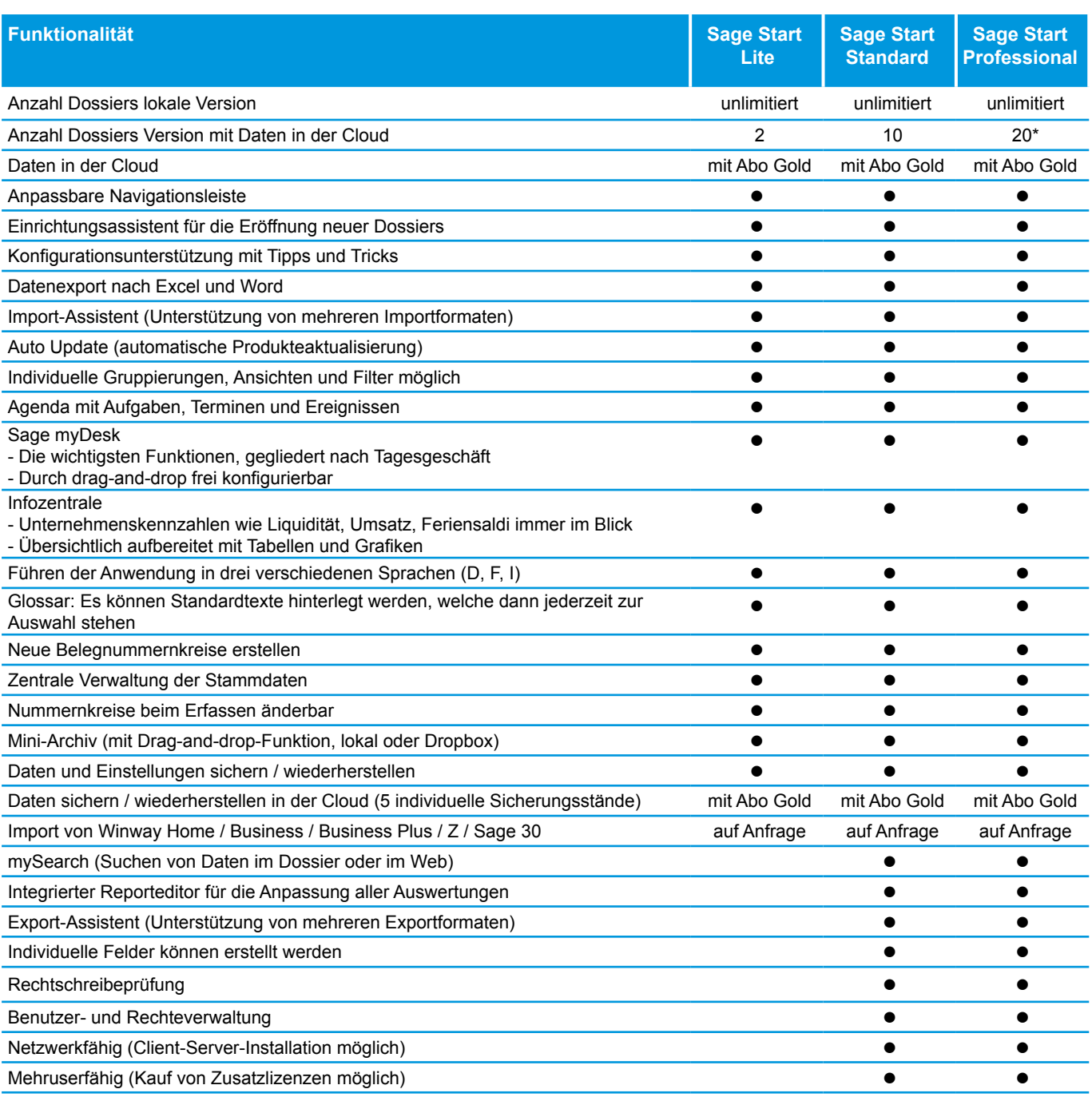

\* mit Treuhand Start unbeschränkt

### Buchhaltung

Erledigen Sie Ihre Buchungsarbeiten, Mehrwertsteuerabrechnungen sowie Jahresabschlüsse schnell und sicher. Dank der Finanzbuchhaltung sowie der Debitoren- und Kreditorenbuchhaltung kennen Sie jederzeit Ihre Finanzsituation.

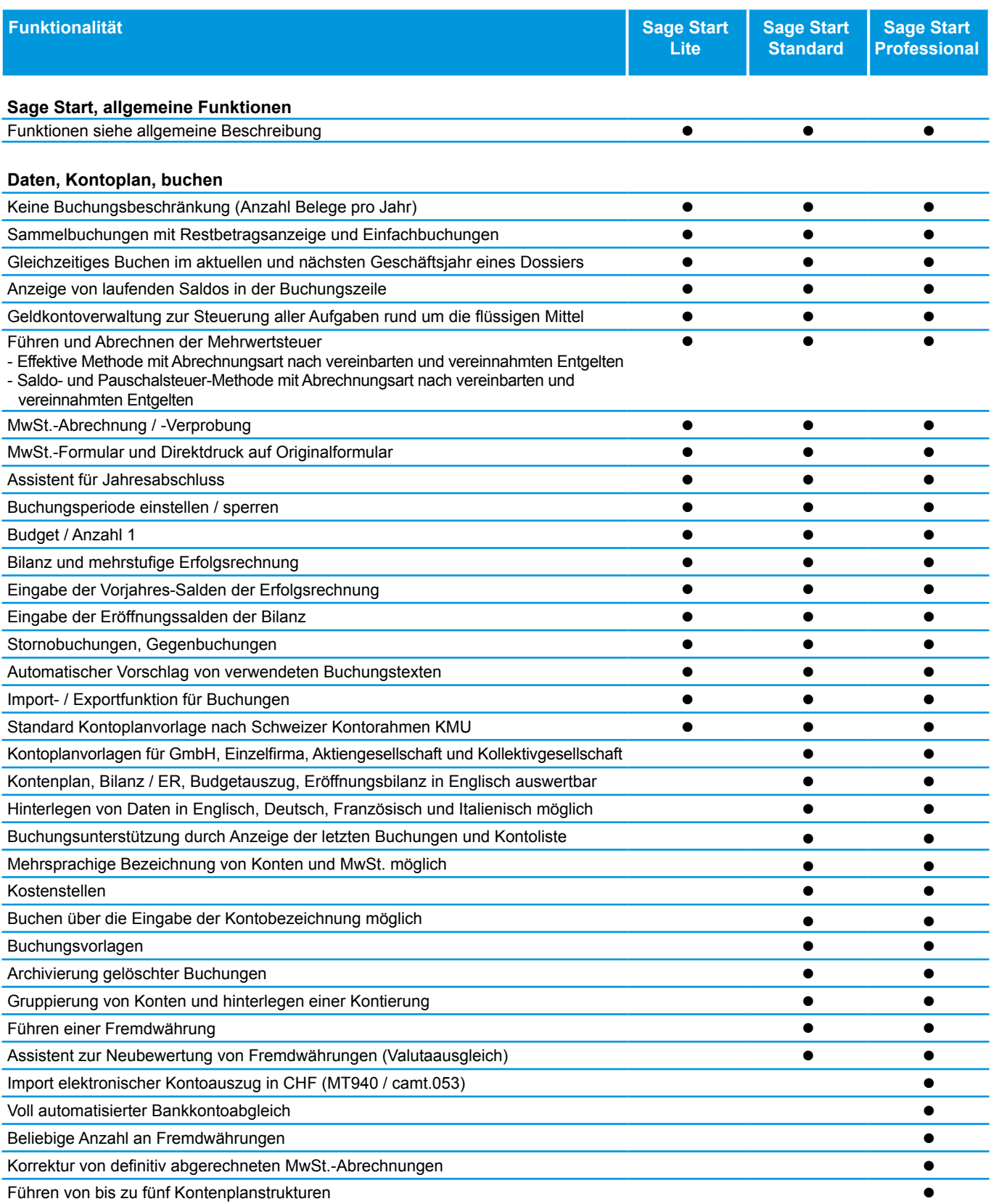

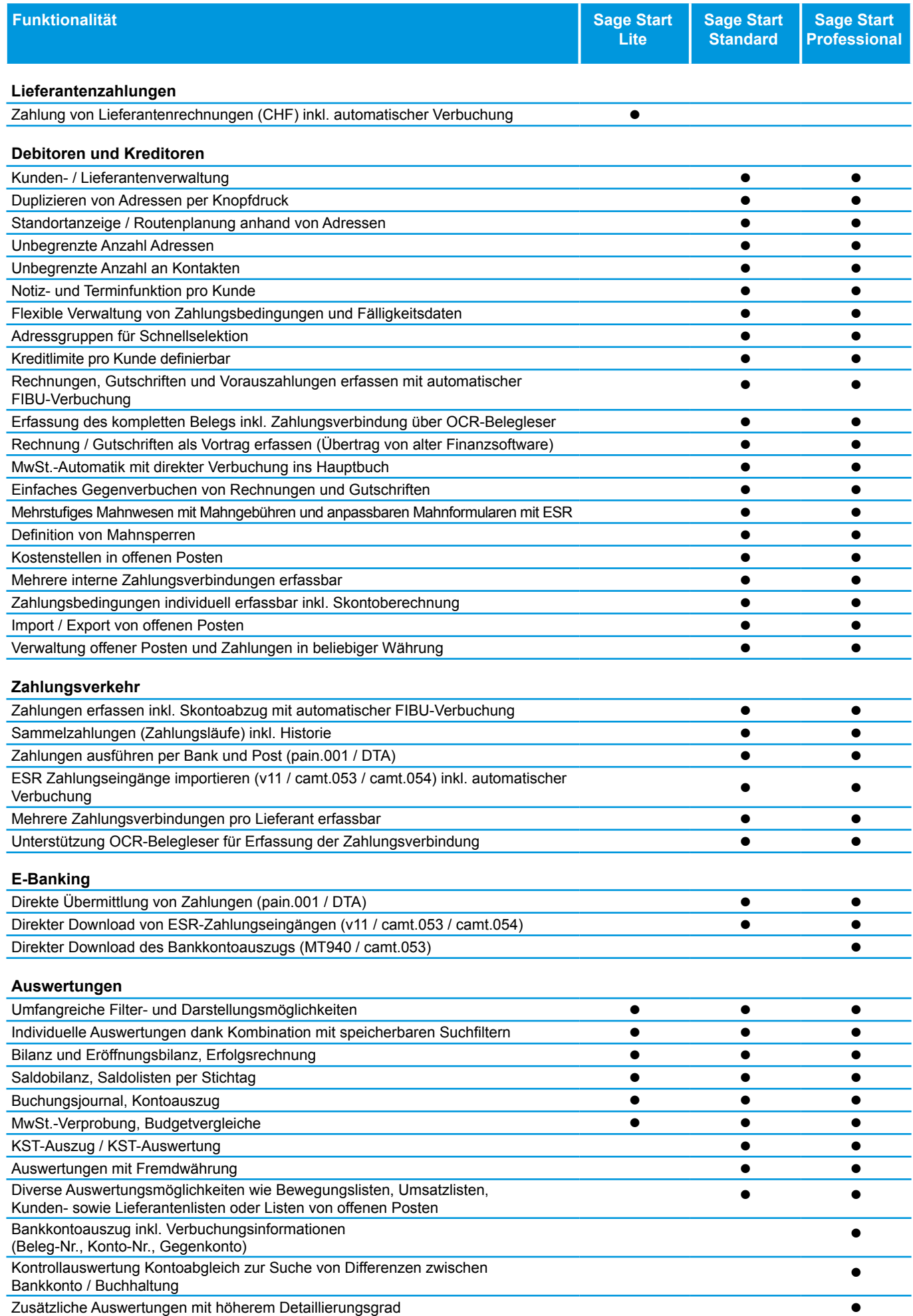

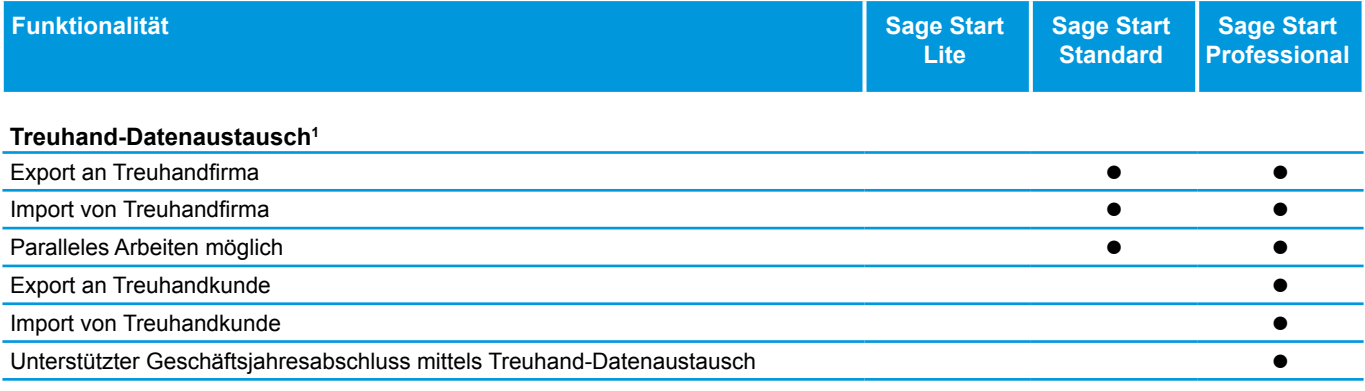

<sup>1</sup> Es werden sämtliche Daten ausgetauscht, welche für die Bearbeitung der Finanzbuchhaltung und deren Buchungen relevant sind. Für das Abo Gold ist die Funktion nicht verfügbar, im Abo Gold kann der Treuhänder direkt via Cloud auf die Daten seiner Kunden zugreifen.

#### Auftragsbearbeitung

Offerten, Aufträge oder Rechnungen mit wenigen Klicks erstellen. Das Geld pünktlich einfordern. Zum richtigen Zeitpunkt die passenden Mengen bestellen. Sie erledigen alle Bearbeitungsschritte Ihrer Aufträge prozessgesteuert und automatisiert. Sie bewirtschaften Lager, Ein- und Verkauf, verwalten Artikel, Debitoren sowie Kreditoren und erfassen Leistungen. Sie sichern dabei Ihre Liquidität und zahlen Ihre Rechnungen zum optimalen Zeitpunkt.

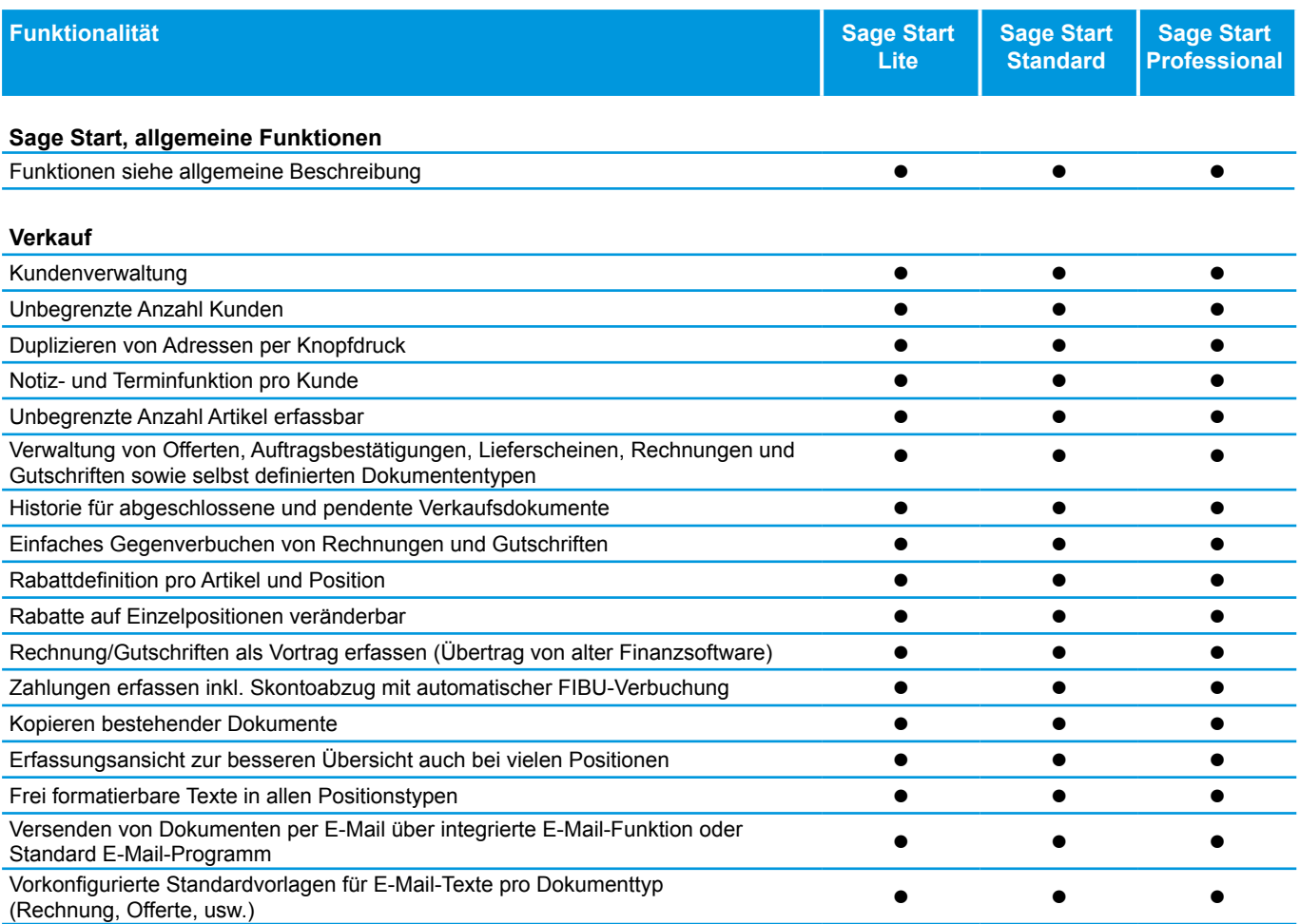

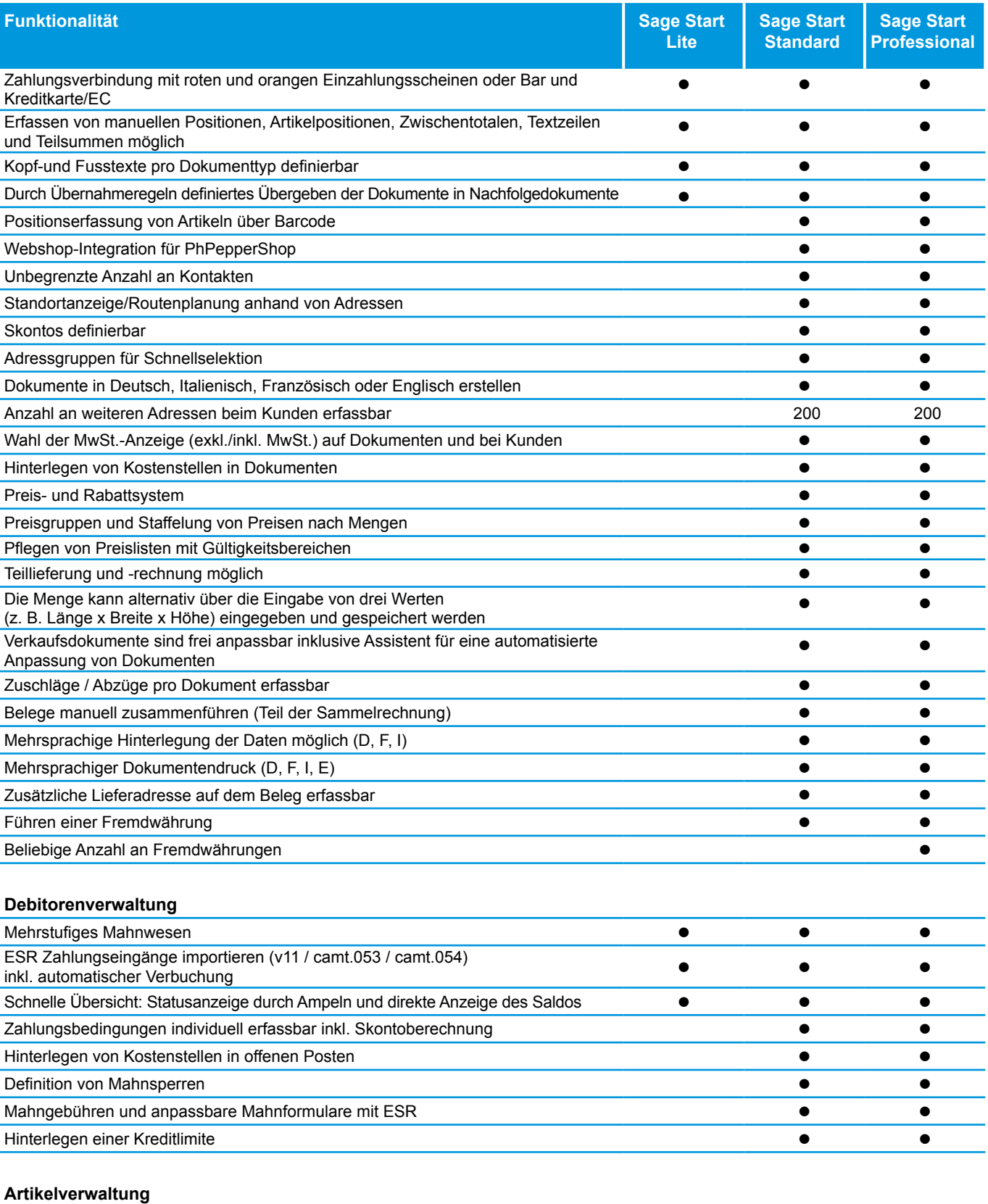

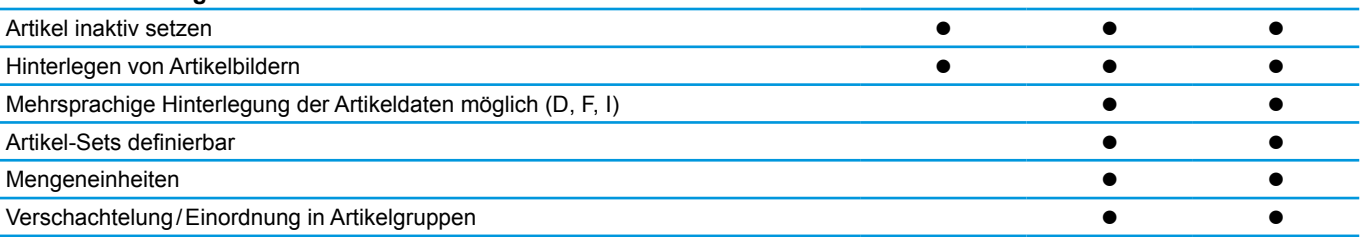

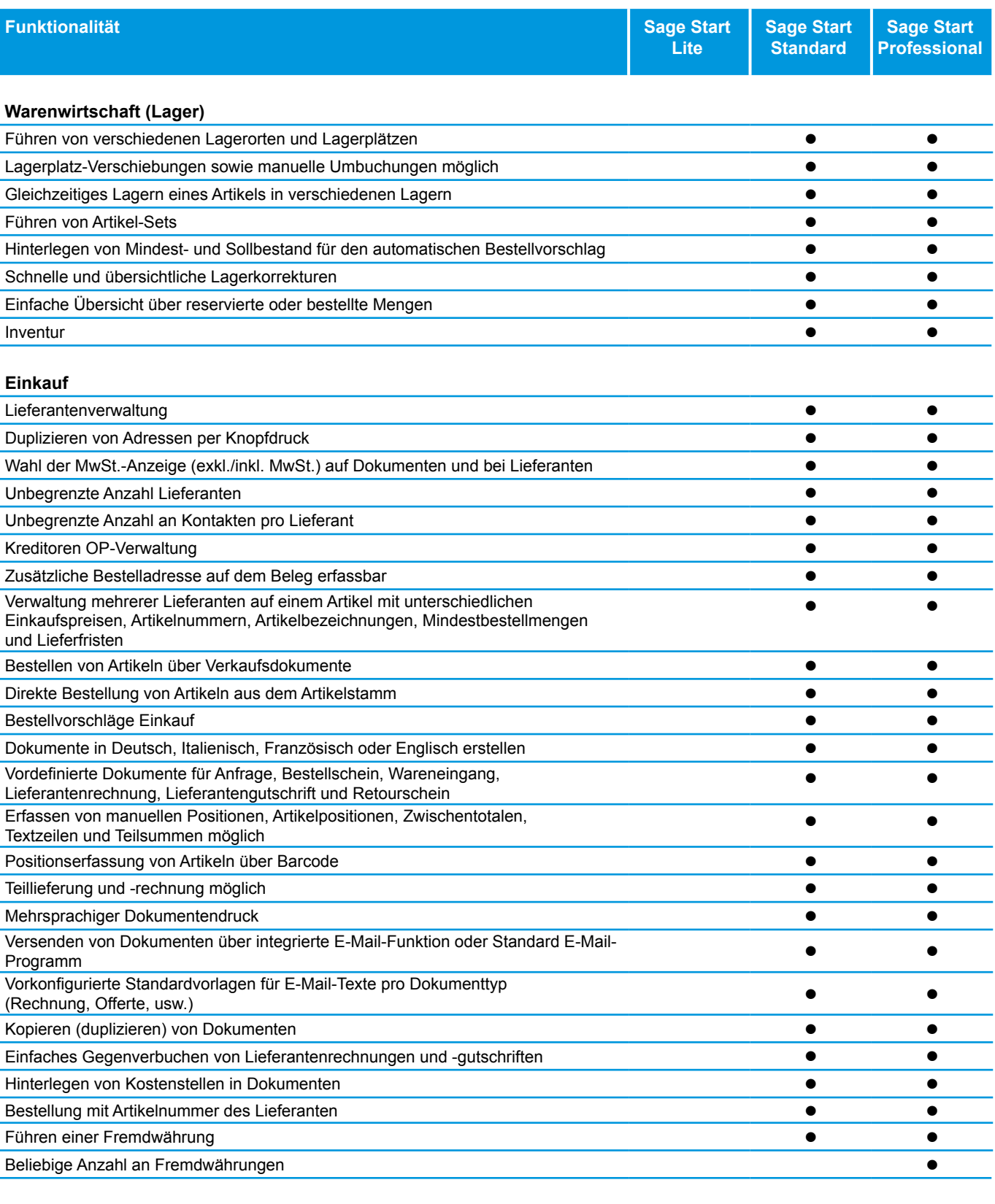

#### **Kreditorenverwaltung, Zahlungsverkehr** Zahlungen erfassen inkl. Skontoabzug mit automatischer FIBU-Verbuchung Sammelzahlungen (Zahlungsläufe) inkl. Historie Zahlungen ausführen per Bank und Post (pain.001 / DTA) **auch ausführen Die Eine Green ausführen Die Eine Green** Mehrere Zahlungsverbindungen pro Lieferant erfassbar Unterstützung OCR-Belegleser für Erfassung der Zahlungsverbindung

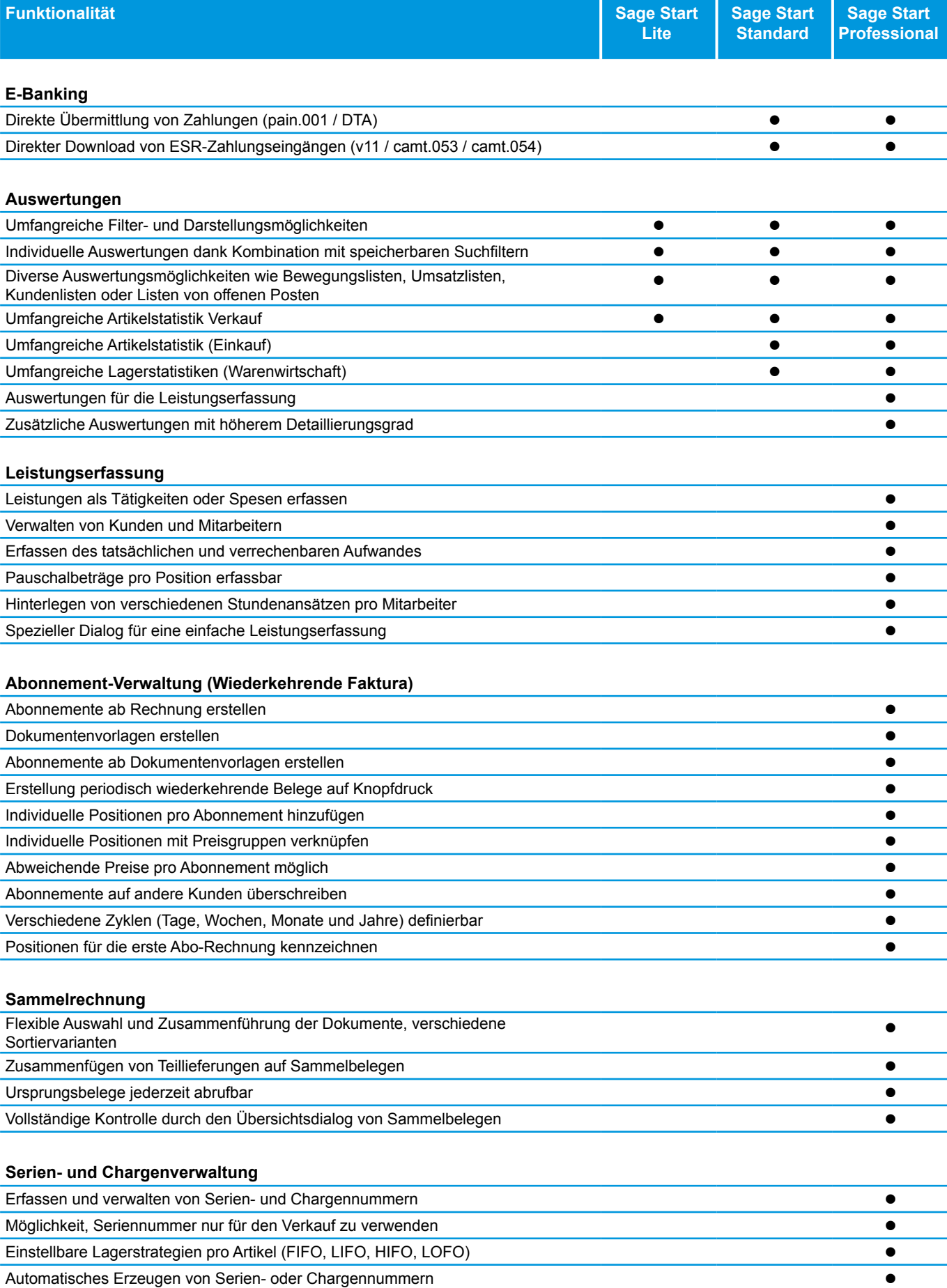

### Lohnbuchhaltung

Sie erstellen professionelle Lohnabrechnungen ohne Vorkenntnisse, berechnen und verbuchen Löhne in Rekordzeit. Sozialversicherungen rechnen Sie auf Knopfdruck ab. Schaffen Sie Transparenz und Effizienz in Ihrem Lohnwesen.

![](_page_8_Picture_298.jpeg)

![](_page_9_Picture_142.jpeg)

### Systemvoraussetzungen

![](_page_10_Picture_238.jpeg)

Änderungen und Irrtum vorbehalten.

sich bitte beim Support der Sage Schweiz AG.